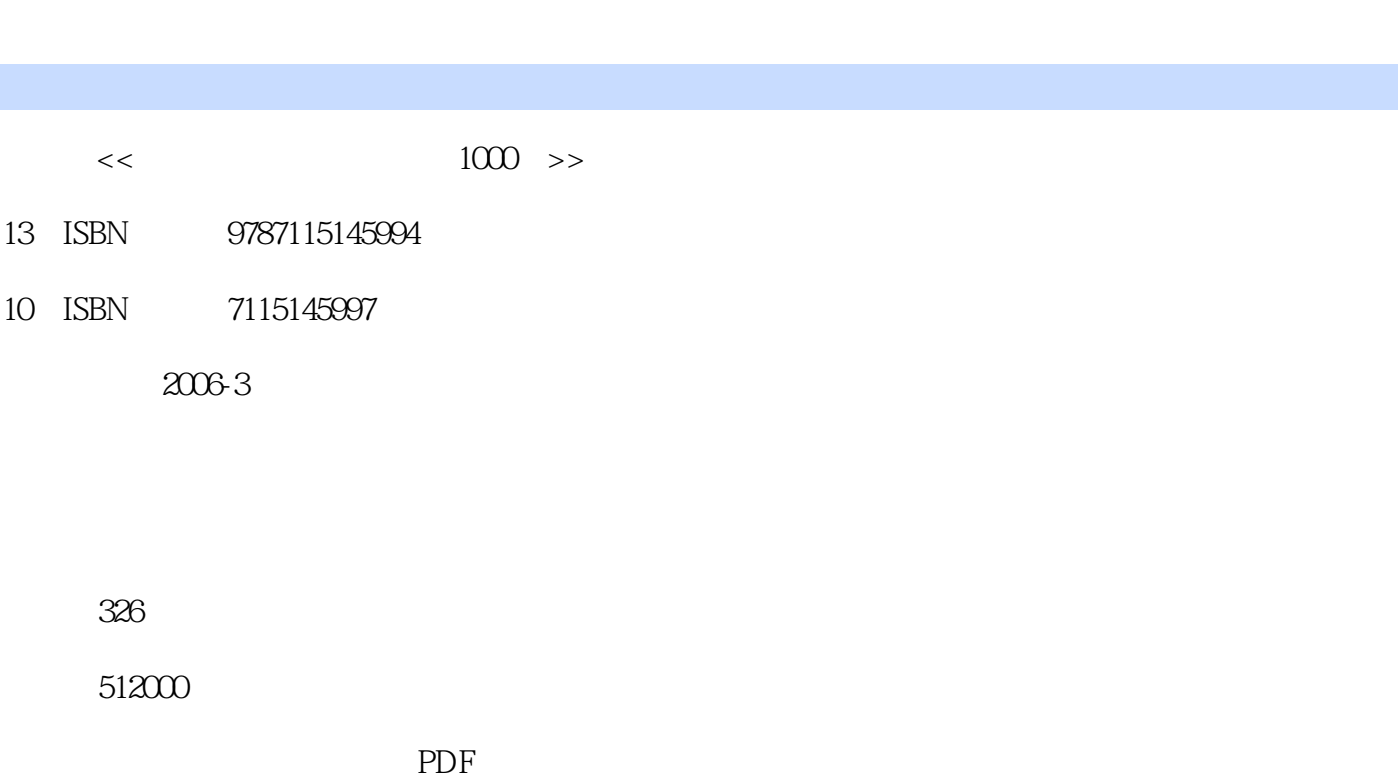

第一图书网, tushu007.com

更多资源请访问:http://www.tushu007.com

 $<<$   $1000$   $>$ 

I

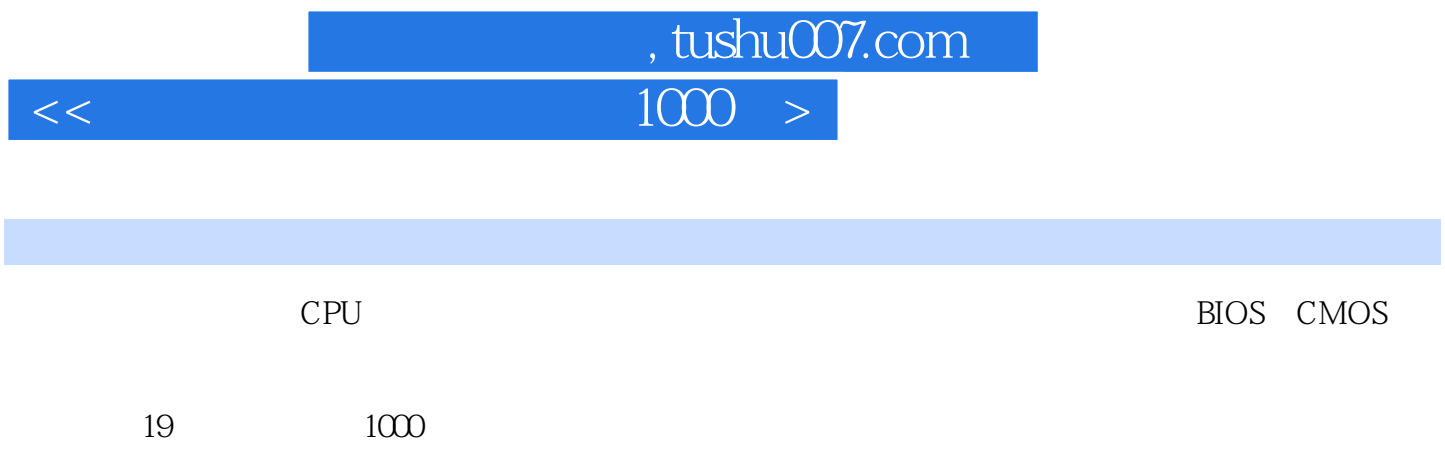

## $,$  tushu007.com  $<<$

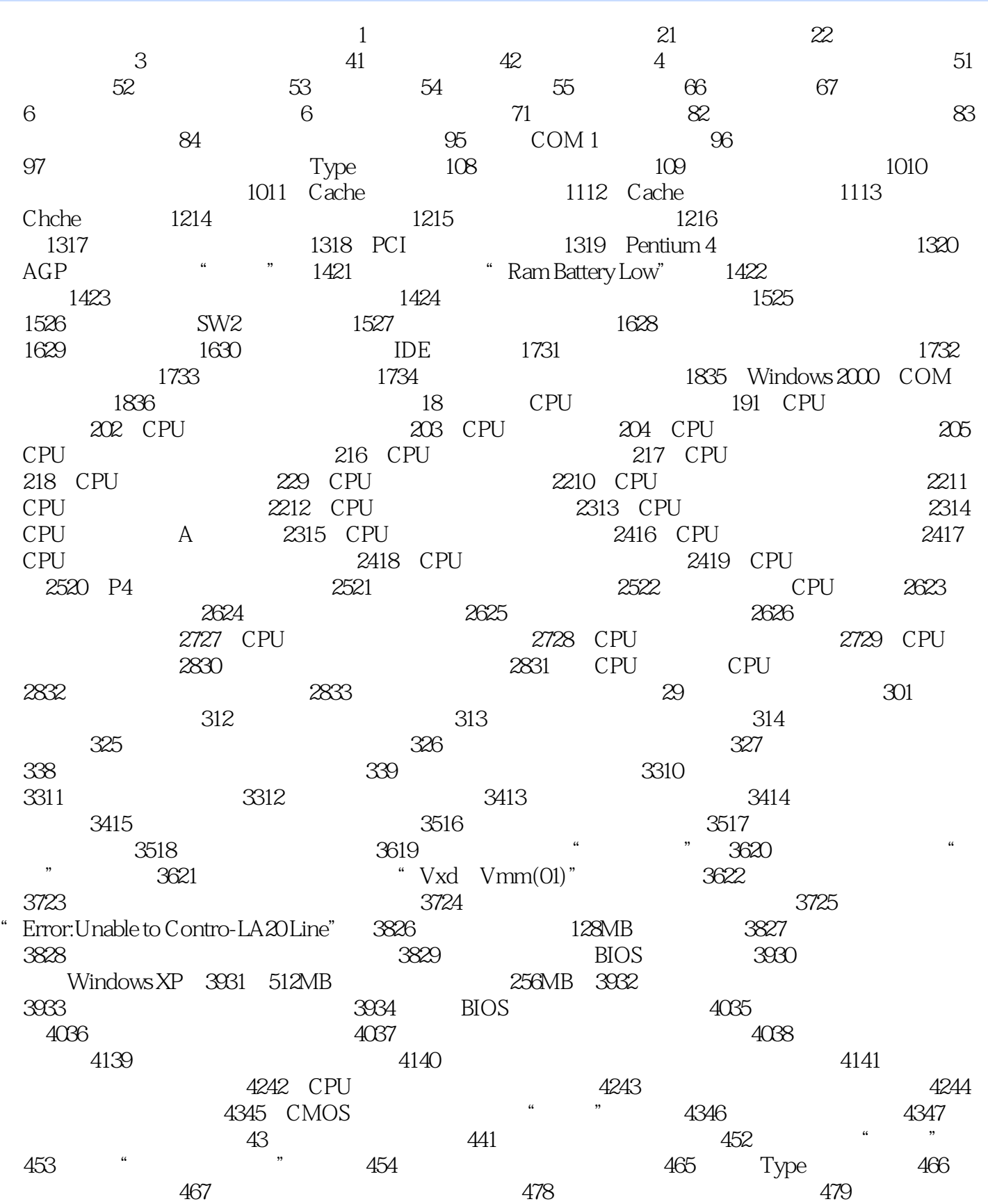

## 第一图书网, tushu007.com

## $<<$   $1000$   $>$

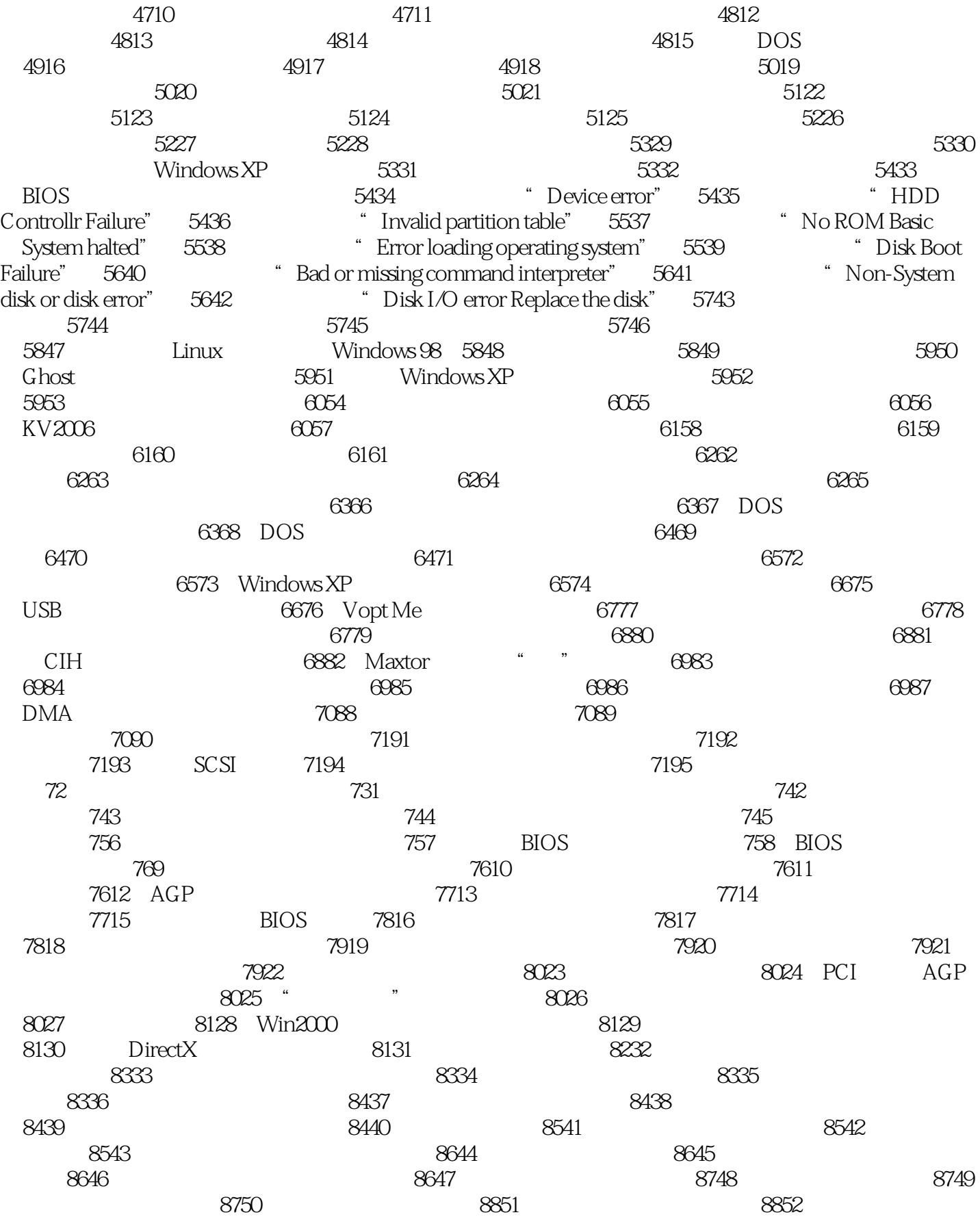

, tushu007.com

#### $1000^-$

天气显示不正常 8853.显示器行频和刷新率超出范围 8854.显示器出现不规则横线 8955.显示 器对比度不可调 8956.显示器出现白屏 8957.显示器出现竖道 8958.显示器图像模糊不清 9059 .显示器散热引起显示不正常 9060.显示器点亮后死机黑屏 9061.显示器字符粗糙 9162.显示 9163. 9164. CTX VL500. 9165. CTX 9165. CTX VL500 9266 CTX VL500 9267 CTX VL500 扭曲 9268.CRT显示器偏色 9369.EMC FE700彩显光栅缩小 9370.内存导致的显示故障 9371. 三星750S显示器开机后缺绿色 9472.三星显示器开机后无显示和高压静电反应 9473.分辨率设置 引起显示器花屏 9474.显示器信号线断针 9575.电源故障导致显示器出现波纹 9576.开机后显 示器红屏 9577.系统无法设置分辨率 9578.电压不稳定引起黑屏 9579.Matrox显示卡花屏 9680 .复位电路损坏引起黑屏 9681.显示属性部分选项消失 9682.显示器不能支持高分辨率 9783.  $\frac{4}{100}$  9784. 9785. 9786.电源功率不足引起显示字符晃动 9887.进行硬件维护后显示器黑屏 9888.图像失真 9889 .屏幕无光栅 9990.屏幕短暂显示深蓝色 9991.显示屏边角出现皱折 9992.病毒引起显示器黑 9993. DOS 9994.  $9994$  10095.  $10096$  $10097.$  10198. 10199.  $101100 \t\t 101$   $1031$ 1042. helpet 1043. personalized and the 1044. 1045. 1056. 1056. 1057. 1058. 1058. 1058. 1058. 1058. 1058. 1058. 1058. 1058. 1058. 1058. 1058. 1058. 1058. 10 死机 1059.声卡驱动程序安装失败 10510.驱动程序错误导致Windows XP启动故障 10611.声卡 假卸载引起的死机故障 10612.音效模块导致声音不正常 10613.解决四声道声卡的声音故障 10614. 10715. DOS 10716. 10717. 10718. S90PCI 10819. 10820.无法播放WAV、MID格式的音乐 10821.找不到已安装的声卡 10822.系统无法找到声卡 to 10923. According 10924. According 10925. 11026. 11027. CD 11028. CD 11029.  $CD$  11030. 11131. 11131. 11132.  $11133$  and  $11234$  windows XP 11235. http://windows.xp. 11236. http://windows.xp 续续 11338.音箱的接头接到声卡的Output端时有火花产生 11339.音箱发出"汽笛声" 11340. a " The set of the 11341. IP the 11442. "Failed to load the wavesets…" 11443 DOS 11444 DOS "Config file is incomplete Product …" 114 1151 1162 1163  $\frac{1164}{1175}$  1176. 性能为何突然下降 1187.光驱读盘时嗡嗡作响 1188.光驱无法识别光盘数据 1189.光驱模式设 atted 11910. 11911. The cD-ROM 12012. 12013. CDROM 12114. 12115. 导致不启动 12116.光驱速度与硬盘速度不匹配 12217.光驱读光盘时提示错误信息 12218.光驱  $12319$  IDE  $12420$  12421. 12422. 12423. Firmware 12524. 驱内 12525.读光驱时提示"设备尚未准备好" 12526.安装软件导致光驱故障 12627.病毒导致 12628. KTA/66 12629. 12630. 12731. 12732. 12833. DVD CD-R CD-RW 12834. DVD 12835.DVD CD 12936. 12937. 12937. 12938. 12938.  $12939.$   $13040.$ 13041.CD-ROM VCD DVCD 13142. 13143. 13040<br>13143<br>13144 13144<br>13145 CD 13246

第一图书网, tushu007.com

## $<<$   $1000$   $>$

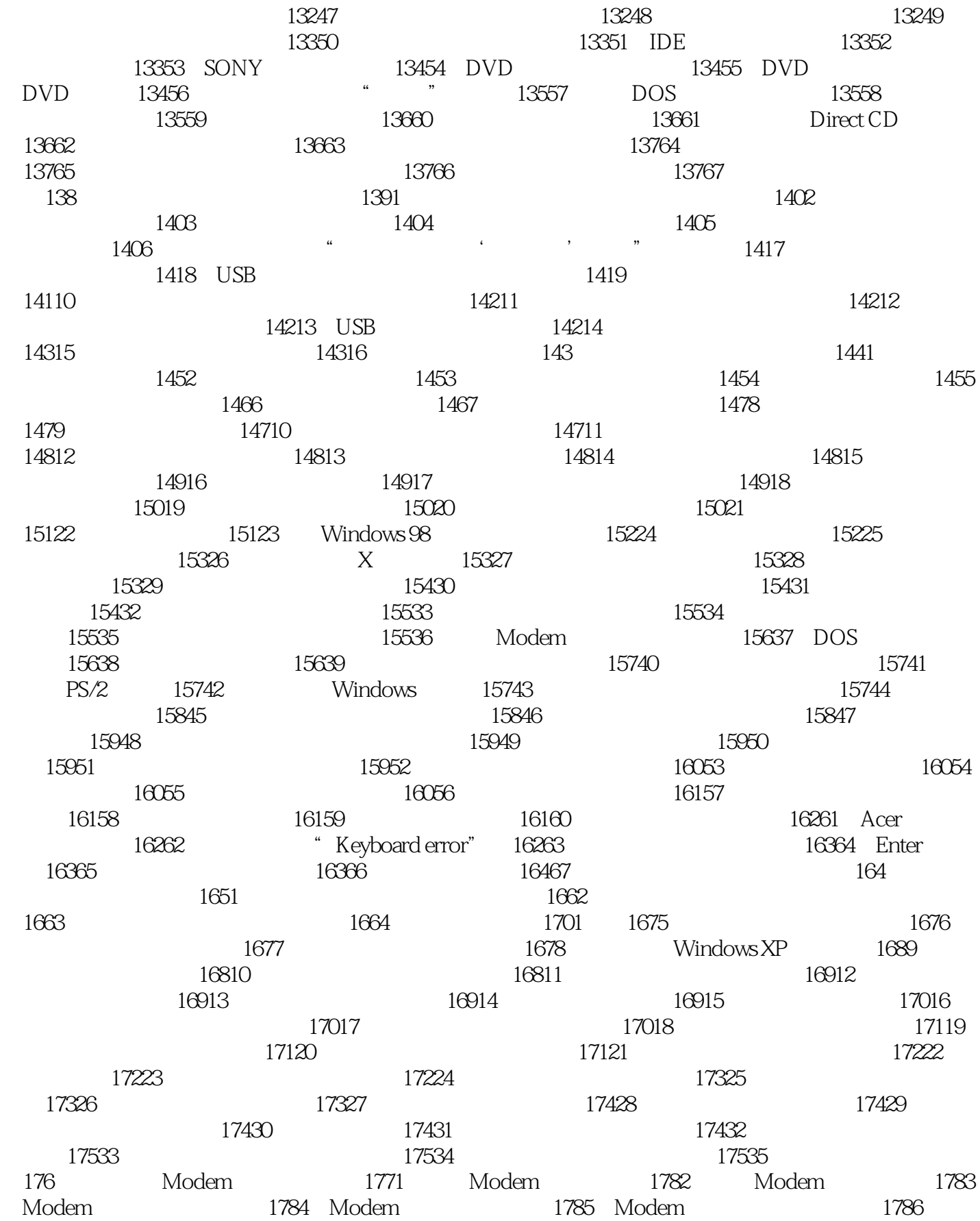

## $\blacksquare$ , tushu007.com  $1000 >$

.Modem速度变慢 1797.Modem在使用中经常掉线 1798.Modem没有响应 1809.Modem无法拨 号连接 18010.Modem与声卡的冲突故障 18211.Modem安装故障 18212.无法用Modem打电话 18313 ADSL Modem " " 18314. 18315. 18416. 18417. 18518. COM 18519.PCI内置Modem安装不上 18520.USB Modem无法安装 18621.Modem容易掉线 18622. Modem 18723. Modem 18724. 18724. 18825. 能上网 18826.56K Modem使用速率只有40kbit/s 18827.拨号提示Modem被使用 18828.PCI内 置Modem安装不上 18929.提示"错误xxxx,xxxxxxx设备不能正常工作" 18930.无法使用网络资 18931. 18932. ISDN 19033. TA 19034. "Line is busy" 19035. Modem 不能识别Modem 19137.多功能卡使Modem无法上网 19138.没有拨号音 19239.提示网络适配器 19240. PCI 19241. 19241. 19342. 19343. Boot ROM 19344. 19344. 1945. 速度减慢 19446.安装网卡后电脑启动时间变长 19447.安装网卡后不能正常关机 19548.无法共 享文件和打印机 195第十三章 打印机故障 1961.激光打印机打印内容不完整 1972.激光打印机 1973.  $1974$ 打印机输出时出现竖直白条纹 1986.激光打印机打印时打印纸出现脏迹 1987.激光打印机打印时 间断和卡纸 1988.激光打印机打印时经常卡纸 1999.激光打印机打印输出的是空心字 19910.激  $19911$  19912. "New Toner Cartridge = No" 20013. 20014. 20014. 检查打印机电缆线" 20015.激光打印机出现随机性乱码 20116.HP LaserJet激光打印机出现Spool 32错误 20117.HP LaserJet激光打印机经常性卡纸 20118.HP LaserJet激光打印机无法进行双面打印 20219. HP-6L 20220. 20220. 20221.<br>2022 20223 2023 2024  $20322$  20323. 20324.  $20425$   $20426$ . 20428.<br>20531 . 20530 . 2052 . AR2400 . 20633.<br>20633 . 20633 . 20631 . 20631 . 20633. .tdf 20531.html 20532 AR2400 206332.html 206332 AR2400 AR3200 20634 AR3200 20634 AR3200 20736.CR3240 20738.喷墨打印头撞车 20739.喷墨打印机墨水指示灯信号不正确 20840.喷墨打印机打印字符 错位 20841.喷墨打印机打印时走纸不正 20842.喷墨打印机缺墨缺纸灯闪不停 20843.喷墨打印 机连机时时断时续 20944.喷墨打印机开机后电源指示灯不亮 20945.喷墨打印机开机后喷头不动 20946.喷墨打印机速度"异常" 21047.BJ-330喷墨打印机打印空白 21048.BJ-330喷墨打印机喷 墨不畅 21049.BJ-330喷墨打印机缺墨/缺纸灯闪烁不停 21150.Epson Photo 710喷墨打印机的打印头 21152. OKI 5330 21151 UKI 5330<br>21254 21153<br>21256 21357 21358 现乱码 21256.打印机无法打印 21357.开机后打印头不复位 21358.信号电缆未插好引起打印机  $21459.$   $21460.$  Windows XP  $21461.$  21562.  $21562.$ 2161. 2172. 2173. 2173. 2174.  $2175.2176.2188.$ Ready 2189. 2189. 21810. 21911.启动时检测不到扫描仪 21912.不能扫描图像 21913."Driver未能加载"错误 21914. " USB Device not found" 22015.html = 22015.html = "SCSI card not found" 22016.html = 22016. 22017. the Calibrating Error..." 22018. 22019.  $22020$ .  $22020$ 22122. 22123. 22124. 22124. 22125.

, tushu007.com

## $\overline{1000}$  >

变得越来越暗 22126.投影仪有噪声 22227.投影仪的投影画面为白色 22228.投影仪开机后无反 22229.  $22230$  22230.  $22332.$  22333. 2241. SCSI. 2252. 2252. SCSI. 2253. SCSI. 的冲突 2254.刻录机安装后无法正常启动 2255.装上刻录机后硬盘速度变慢 2266.刻录软件提 示找不到刻录机 2267.在刻录过程中出现"文件无法创建"错误 2278.用Direct CD刻录的光盘只 能在刻录机上读取 2279.刻录的VCD不能在VCD机上播放 22710.CD-ROM无法读CD-RW光盘 22711. 22812. 22812. 22813. CD 22814.刻录时蓝屏或提示"Buffer nder runs" 22815.刻录时提示"Buffer under run" 22916.刻 22917. 22918. CD 23019. " " 23020. 23021. VCD MPEG 23022. CD  $23123.$   $23124.$   $23125.$   $23126.$  $23127.$   $23228.232$ .摄像头在Windows 98下无法使用 23230.每次使用电视卡都需要安装驱动程序 23231.不显示视 频图像 23232.使用电视卡时死机 23333.捕捉下来的AVI文件不能打开 23334.动态捕捉的AVI文 件占用空间大 23335.电视卡录不到声音 23436.电磁干扰导致无法正常登录 23437.电视卡"逃  $23438.$  23539.  $23539.$ 23541. et 23542. 23542. et 23643. et 23644. 23644. et 23644. et 23644. et 23644.  $\alpha$ 由旁路市电供电故障 23645.逆变器故障 23746.UPS不能正常使用 23747.输出电压偏高使UPS 工作不正常 23748.逆变器不工作 23849.复位开关性能不良导致死机 23850.交换机设置了若干 个VLAN后无法通信 23851.交换机传输速率非常低 23852.交换机堆叠在一起后网络变慢 23853  $23954.$   $23955.$ 示红灯 23956.双绞线的连接距离过长 23957.电势差引起Hub经常烧坏 24058.集线器 在100Mbit/s网络中工作不正常 24059.100Mbit/s的网卡连到交换机上时通信不正常 24060.数码照 24161. <sup>"</sup> 24162. 24162. 24163. 24164. extended 24165. extended 24266. extended 24266. extended 24266. 24267. Runda 24268. 24268. PHOS CMOS 2441. BIOS 2452. BIOS IDE 2453. BIOS 2454. BIOS 2465. BIOS 22465. BIOS 2465. 2467. BIOS 2478. BIOS CPU 2479. BIOS 24710. BIOS 24711. BIOS 24812. BIOS 3D 24813. BIOS 24814. BIOS 24815. 的BIOS 24916.BIOS数据被破坏 24917.BIOS设置不当导致外置Modem无法使用 24918.BIOS设 置不当导致声卡不发声 24919.不同主板间热插拔修复BIOS 25020.无法修改BIOS中的数据 25021 .4.5 BIOS 25022. BIOS 25123. 25124. BIOS USB 25125. BIOS K6-2. 25226. 后死机 25227.自动关机后无法开机 25228.CMOS数据被破坏后的处理 25229.CMOS电池电压 低引起故障 25230.CMOS中的温度设置引起故障 25331.CMOS数据被破坏后的故障处理 25332 cmos 25333.CMOS 25434.CMOS 3D 25435 CMOS Modem 25436 CMOS 25437 CMOS 25538.CMOS 25539.CMOS 25539.CMOS 25541.CMOS 25642.CMOS 25642.CMOS .CMOS设置导致安装失败 25644.CMOS设置导致光驱丢失 25645.清除"CMOS Destroyer-A"病 25746. CMOS 25747. CMOS 25748. CMOS 25849. 25850. A 25851. Modem 25952. 25953. Monitor Warning" 25954. CMOS 25955. 26056. 26056.

## and tushu007.com

#### $1000 >$

 260第十七章 系统故障 2611.Windows 98安装后无法启动 2622.启动Windows 98时死机 2633 Windows 98 2644 Windows 98 2645 Windows 98 2666 Windows 98 brive not ready error……" 2667 Windows 98 统中的重启动菜单消失 2668.Windows 98系统的实模式驱动程序已损坏或丢失 2679.安装Windows 98时重新启动死机 26710.启动Windows 98时提示"No system disk or disk error" 26711.启 Windows 98 "Error loading operating system" 26712. Windows 98 26813 .vdx版本不兼容导致Windows 98系统错误 26814.使用Windows 98时提示"Memory parity error detected" and 26815. Windows Me 26917 Windows 2000<br>20017 Windows 2000 26918 Windows 2000 26919 Windows 2000<br>27022 2000不稳定 26920.Windows 2000找不到外置Modem 26921.Windows 2000无法正常关机 27022 .Windows 2000蓝屏死机 27023.Windows 2000无法找到光驱 27024.Windows 2000下导致的软驱 和Modem故障 27125.无法卸载Windows 2000 27126.无法访问Windows 2000资源 27127 .Windows XP关机不正常 27228.Windows XP不能自动关机 27229.Windows XP不能正确显示网页 27230.Windows XP操作系统中有些MP3无法播放 27231.在Windows XP操作系统下复制的CD没有 声音 27232.在Windows XP中恢复误删除的BOOT.INI文件 27333.Windows XP中更改硬件配置就出 现死机 27334.Windows XP安装过程中激活的问题 27435.Windows XP不能正常关机现象 27436. 更改多操作系统选择启动菜单的时间 27437.多操作系统下字体安装问题 27438.Windows NT不能 ا 1951 27539.<br>27539. Windows NT Server 27540. Windows NT NT下如何安装显示卡驱动程序 27542.Windows NT只能显示16色 27643.Windows NT不识别声卡 27644.Ntldr文件丢失 27645.安装DOS操作系统后提示"No Rom Basic,System halt" 27646 .DOS下"内存不足" 27647.DOS状态下运行应用程序提示"Memory Allocation Error" 27748. 多操作系统出现GPF错误 27749.清除系统启动时的对话框 278第十八章 网络应用故障 2791.IE 2802. IE BMP 2803. IE 2804. IE 2815. IE 2816.IE5 2827. IE 2828. IE 2829. IE 28310. IE 28311. IE 28312. IE 28413. IE 28414. IE 28515.清除上网后留下的垃圾 28516.防止他人获取对Web页面的访问信息 28617.Outlook不能 正常启动 28618.Outlook与Richwin不能共存 28619.解除Outlook Express的标识密码 28720 .outlook Express 28721. Foxmail 28822. Foxmail 28823. 回 28824.解决邮件乱码 28925.防止病毒邮件自动传播 28926.找回以前的ICQ号码 29027 .ICQ 29028.ICQ 29029.ICQ 29130. ICQ 29131. QQ 29132.QQ 29233. ICQ 29334. 28824 2925.<br>
CQ 29131 QQ 29132 QQ 29233 ICQ 29334<br>
QQ 29335 QQ 29436 " RM 29437 29438.用Mr Cool下载的软件不能用 29539.网络蚂蚁找不到正确的下载路径 29540.网络蚂蚁总 是提示自动关机 29541.下载任务无法正常完成 29542.网络蚂蚁不能通过鼠标右键链接打开 20543.  $20543$ 20646. 20647. 20647. 20748. CGI 29749. .<br>29750. 29751. CuteFTP. 29752. 29853. Microsoft Services for NetWare  $29854$ .  $29855$ . NetWare 29856. NetWare 20856. NetWare 20957.  $2958.$  "  $2959.$  Net2Phone  $3000$  $30061.$   $30062.$   $30063.$  IP 用 30264.在Netscape中拒绝Cookie 30265.访问速度不稳定 30366.Windows NT下无法联网 30367.无法实现网络唤醒 30368.使用Ping命令时超时 30369.可以Ping通IP地址但Ping不通域名 30470. 80471. The study of the study study study of the study of the study of the study of the study of the study of the study of the study of the study of the study of the study of the study of the study of the study of t 在网上邻居中连本机都找不到 30473.网上邻居中无法看见其他用户 30574.查看"网上邻居"时 提示"无法浏览网络"信息 30575.找不到"网上邻居" 30676.无法互联双机 30777.上网常常

# $,$  tushu007.com

#### $\overline{1000}$

1907 3081. Word 3092. Word<br>1908 Word 3106 Word 3094. Word 3107. Word 3108<br>1909 1909 1909 3108 入数字 3093.打印Word文档时提示"字体太多" 3094.保存Word文档时出现"重名"错误 3095 .Word中无法使用拖放功能 3106.在Word中无法打开超级链接 3107.Word文档无响应 3108. 在Word 2000中调入"公式编辑器"时速度很慢 3109.打印Word 2000文档时提示"文档字体错误" 31110 Word 2000 31111 Word 2000 31112 Word 2000 . 20113. Word 2000 . 201214 .Word 2000不能拖动单词的一部分 31215.Word 2000文档中页码无显示 31216.Excel出现无效页 面错误 31217.Excel文件部分损坏 31318.在Excel 2000中输入文字时不换行 31319.在Excel 2000中 "#DIV/O!" 31320 Excel 2000 "##### " 31321. Excel 2000 \* #VALUE!" 31322. Excel 2000 \* #NAME?" 31423 Excel 2000 \* #N/A" 31424 Excel 2000 \* #REF!" 31425. Excel 2000  $\qquad$  #NUM " 31526 Excel 2000 " #NULL  $"$  31527 WPS 2000 31528 WPS 2000 31529 WPS 2000 31530 WPS 2000 31631 WPS 2000 31632 WPS Word 31633 Office 2000 WPS 31634. Office 2000 31735.html Office 2000 31736.Navigator AU 31737. \* \* 31738. 31739 31840 31841 .31738 .31739 .31739 .31840<br>31942 .4CDSee 31943 .32045 .31944<br>32045 .32047 .32046 32045. HTML 32046. 32046. 32047. S2047. ATML 32048. TPG GIF 32148. 能将图片存为JPG和GIF格式 32148.杀毒后电脑仍然不能正常工作 32149.无法用RealPlayer在线看 电影 32150.RealPlayer无法实现多文件连放 32151.CD自动播放失效 32252.禁止GICQ的自启动 32253.直接写屏发生冲突引起的死机 32354.自解压文件打不开 32355.压缩文件被破坏 32356 .Winamp在播放指定文件时提示出错信息 32357.Winamp不能正确装入带空格的文件名 32458. 32460. Outlook Express 32461. Fireworks 32462. Fireworks 32563. September 32563. September 32564. Photoshop 32565 CorelDRAW 32566 AutoCAD 326

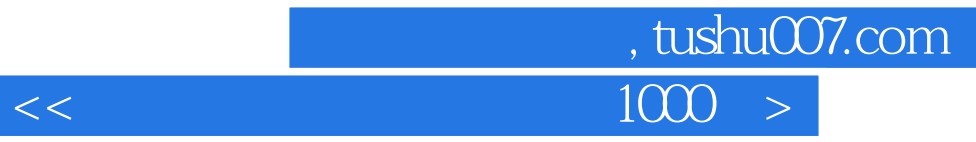

本站所提供下载的PDF图书仅提供预览和简介,请支持正版图书。

更多资源请访问:http://www.tushu007.com